Общество с ограниченной ответственностью «КЭР-Автоматика» (ООО «КЭР-Автоматика»)

Филиал ООО «КЭР-Автоматика» «Центр метрологического обеспечения предприятий»

# СОГЛАСОВАНО Директор Филиала ООО «КЭР-Автоматика» «Центр метрологического обеспечения предприятий» А. М. Сабиров 2023 г.

ГСИ. Система автоматизированная информационно-измерительная коммерческого учета электроэнергии ООО «Аллегро».

Методика поверки

**MII Y-0227-1** 

Казань 2023 г.

## Содержание

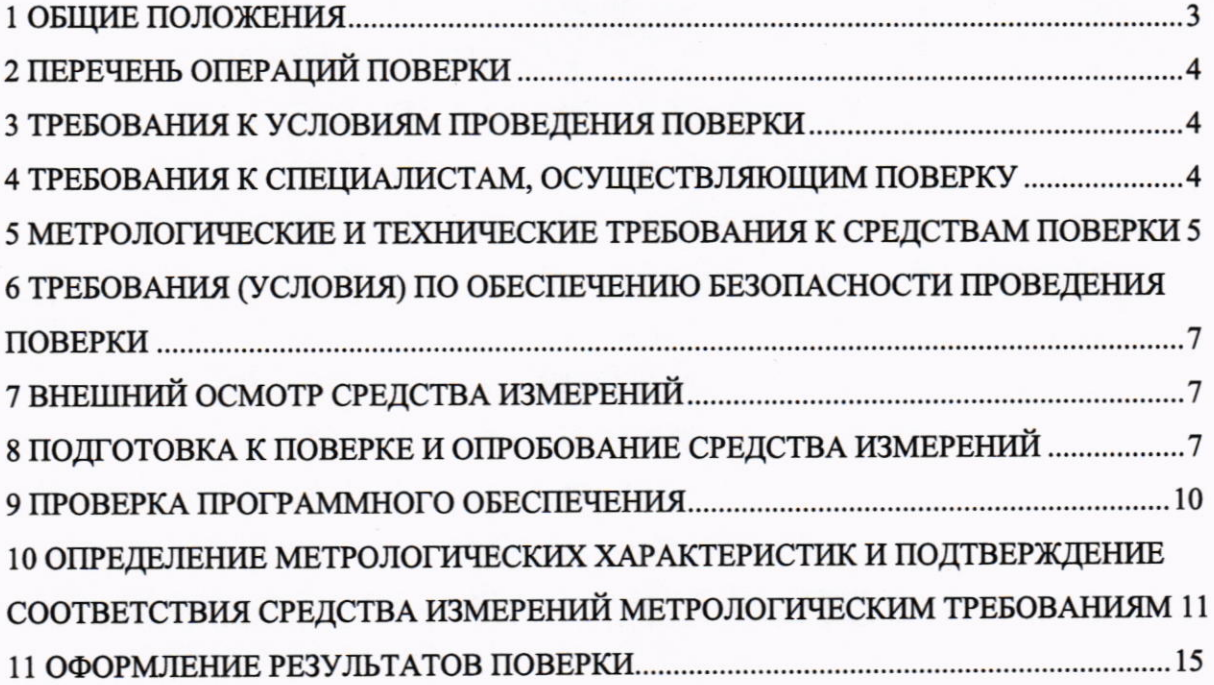

#### 1 ОБЩИЕ ПОЛОЖЕНИЯ

Настоящая методика распространяется на измерительные каналы (далее - ИК) системы автоматизированной информационно-измерительной коммерческого учета электроэнергии ООО «Аллегро» (далее - АИИС КУЭ), предназначенной для измерений активной и реактивной электроэнергии, потребленной за установленные интервалы времени отдельными технологическими объектами ООО «Аллегро», сбора, хранения, обработки и передачи полученной информации.

Поверке подлежит каждый ИК АИИС КУЭ, прошедший процедуру утверждения типа. ИК подвергают поверке покомпонентным (поэлементным) способом с учетом положений раздела 8 ГОСТ Р 8.596-2002.

Допускается проведение поверки АИИС КУЭ в части отдельных ИК, с обязательным указанием информации об объеме проведенной поверки в Федеральный информационный фонд по обеспечению единства измерений, а также в приложении к свидетельству о поверке в случае его выдачи.

Первичную поверку системы выполняют после проведения испытаний АИИС КУЭ с целью утверждения типа. Периодическую поверку системы выполняют в процессе эксплуатации АИИС КУЭ.

Для обеспечения прослеживаемости входящие в состав ИК АИИС КУЭ средства измерений (измерительные компоненты) должны быть утвержденных типов, и поверяться по соответствующим методикам поверки и в соответствии с интервалами между поверками, установленными при утверждении их типа. Если очередной срок поверки измерительного компонента наступает до очередного срока поверки АИИС КУЭ, поверяется только этот компонент и поверка АИИС КУЭ не проводится. После поверки измерительного компонента и восстановления ИК выполняется проверка ИК в той его части и в том объеме, который необходим для того, чтобы убедиться, что действия, связанные с поверкой измерительного компонента, не нарушили метрологических характеристик ИК (схема соединения, коррекция времени и т.д.).

Применяемый при поверке АИИС КУЭ рабочий эталон не ниже 5-го разряда по Приказу Росстандарта от 26.09.2022 № 2360 «Об утверждении Государственной поверочной схемы для средств измерений времени и частоты» обеспечивает прослеживаемость к ГЭТ 1-2022 «ГПЭ единиц времени, частоты и национальной шкалы времени».

После ремонта АИИС КУЭ, аварий в энергосистеме, если эти события могли повлиять на метрологические характеристики ИК, а также после замены измерительных компонентов, входящих в их состав, проводится внеочередная поверка АИИС КУЭ в объеме первичной поверки. Допускается подвергать поверке только те ИК, которые подверглись указанным выше воздействиям, при условии, что собственник АИИС КУЭ подтвердит официальным заключением, что остальные ИК этим воздействиям не подверглись.

 $\overline{3}$ 

### 2 ПЕРЕЧЕНЬ ОПЕРАЦИЙ ПОВЕРКИ

При проведении поверки выполняют операции, указанные в таблице 1.

#### Таблица 1 - Операции поверки

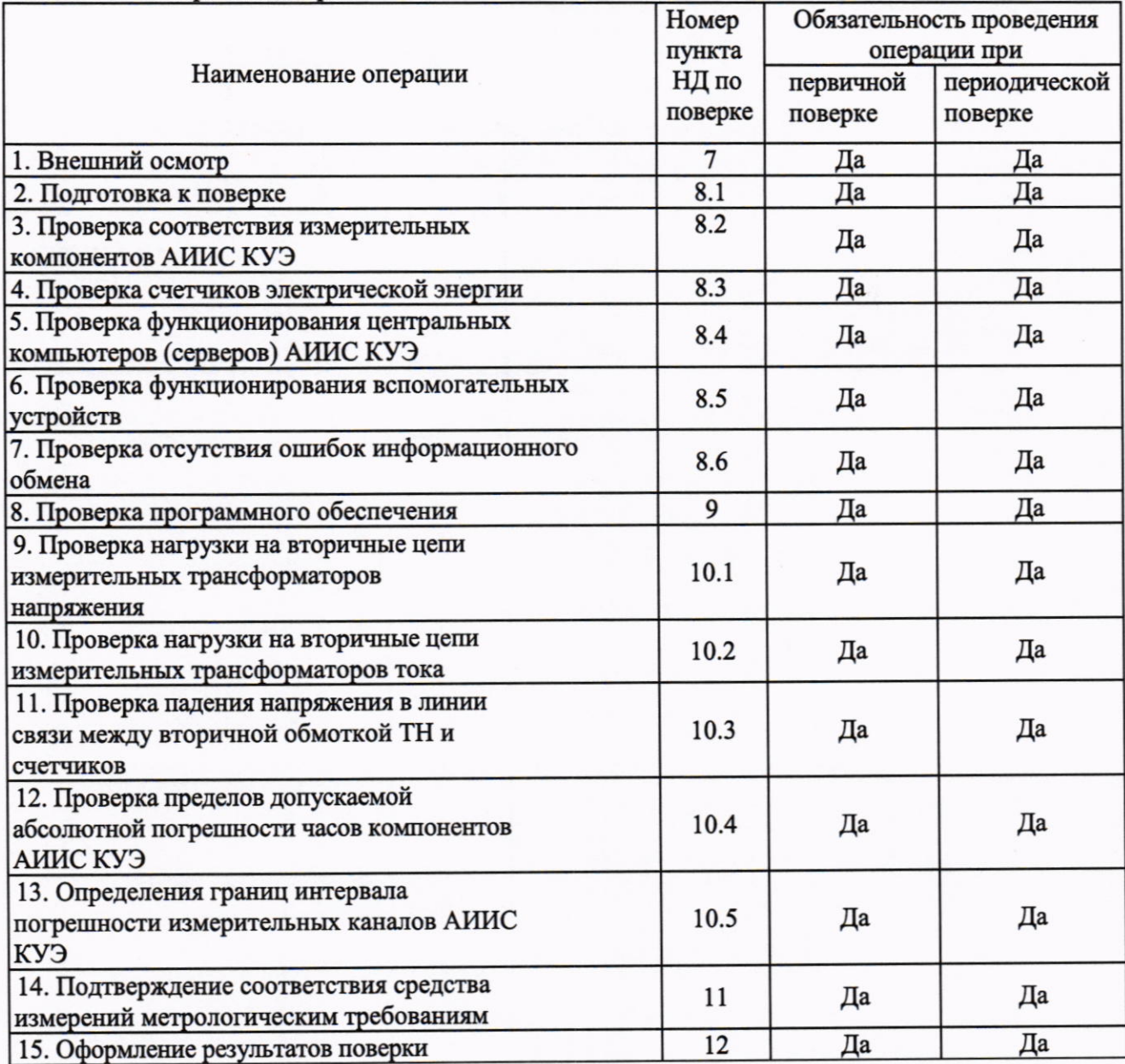

## 3 ТРЕБОВАНИЯ К УСЛОВИЯМ ПРОВЕДЕНИЯ ПОВЕРКИ

Условия поверки АИИС КУЭ должны соответствовать условиям ее эксплуатации, нормированным в технической документации, но не выходить за нормированные условия применения средств поверки.

## 4 ТРЕБОВАНИЯ К СПЕЦИАЛИСТАМ, ОСУЩЕСТВЛЯЮЩИМ ПОВЕРКУ

4.1 К проведению поверки АИИС КУЭ допускают поверителей из числа сотрудников организаций, аккредитованных на право проведения поверки в соответствии с действующим законодательством РФ, изучивших настоящую методику поверки и руководство по эксплуатации на АИИС КУЭ, имеющих стаж работы по данному виду измерений не менее 1 года.

4.2 Измерение вторичной нагрузки измерительных трансформаторов тока, входящих в

состав АИИС КУЭ, осуществляется персоналом, имеющим стаж работы по данному виду измерений не менее 1 года, изучившим документ МИ 3196-18 «ГСИ. Методика измерений мощности нагрузки измерительных трансформаторов тока в условиях эксплуатации» и прошедшим обучение по проведению измерений в соответствии с данным документом. Измерения проводят не менее двух специалистов, один из которых должен иметь право работы на установках  $\mathbf c$ группой  $\Pi$ <sup>O</sup> удостоверение, подтверждающее электробезопасности не ниже IV, второй - удостоверение, подтверждающее право работы на установках до и свыше 1000 В с группой по электробезопасности не ниже III.

4.3 Измерение вторичной нагрузки измерительных трансформаторов напряжения, входящих в состав АИИС КУЭ, осуществляется персоналом, имеющим стаж работы по данному виду измерений не менее 1 года, изучившим документ МИ 3195-18 «ГСИ. Методика измерений мощности нагрузки измерительных трансформаторов напряжения в условиях эксплуатации» и прошедшим обучение по проведению измерений в соответствии с данным документом. Измерения проводят не менее двух специалистов, один из которых должен иметь работы установках  $\mathbf{c}$ группой  $\overline{a}$ удостоверение, полтверждающее право на электробезопасности не ниже IV, второй - удостоверение, подтверждающее право работы на установках до и свыше 1000 В с группой по электробезопасности не ниже III.

4.4 Измерение потерь напряжения в линии соединения счетчика с измерительным трансформатором напряжения, входящими в состав АИИС КУЭ, осуществляется персоналом, имеющим стаж работы по данному виду измерений не менее 1 года, изучившим документ МИ 3598-2018 «Методика измерения потерь напряжения в линиях связи счетчика с трансформатором напряжения в условиях эксплуатации» и прошедшим обучение по проведению измерений в соответствии с данным документом. Измерения проводят не менее двух специалистов, один из которых должен иметь удостоверение, подтверждающее право работы на установках с группой по электробезопасности не ниже IV, второй - удостоверение, подтверждающее право работы на установках до и свыше 1000 В с группой по электробезопасности не ниже III.

ВНИМАНИЕ!

При проведении поверочных и измерительных работ должны присутствовать работники объекта, на котором размещены компоненты АИИС КУЭ, имеющие опыт работы и право на подключение и отключение эталонных и поверяемых средств измерений в соответствии со схемой поверки или с методикой выполнения измерений.

## 5 МЕТРОЛОГИЧЕСКИЕ И ТЕХНИЧЕСКИЕ ТРЕБОВАНИЯ К СРЕДСТВАМ ПОВЕРКИ

При проведении поверки применяют средства измерений и вспомогательные устройства, в соответствии с методиками поверки, указанными в описаниях типа на измерительные компоненты АИИС КУЭ, а также приведенные в таблице 2.

Все средства измерений, применяемые при поверке, должны быть утвержденного типа, а также иметь действующие свидетельства о поверке. Эталоны единиц величин и средства измерений, применяемые в качестве эталонов единиц величин, должны удовлетворять требованиям по точности государственных поверочных схем, установленным в соответствии с Приказом Минпромторга России от 11.02.2020 г. № 456 «Об утверждении требований к содержанию и построению государственных поверочных схем и локальных поверочных схем, в том числе к их разработке, утверждению и изменению, требований к оформлению материалов первичной аттестации и периодической аттестации эталонов единиц величин, используемых в сфере государственного регулирования обеспечения единства измерений, формы свидетельства об аттестации эталона единицы величины, требований к оформлению правил содержания и применения эталона единицы величины, формы извещения о непригодности эталона единицы величины к его применению».

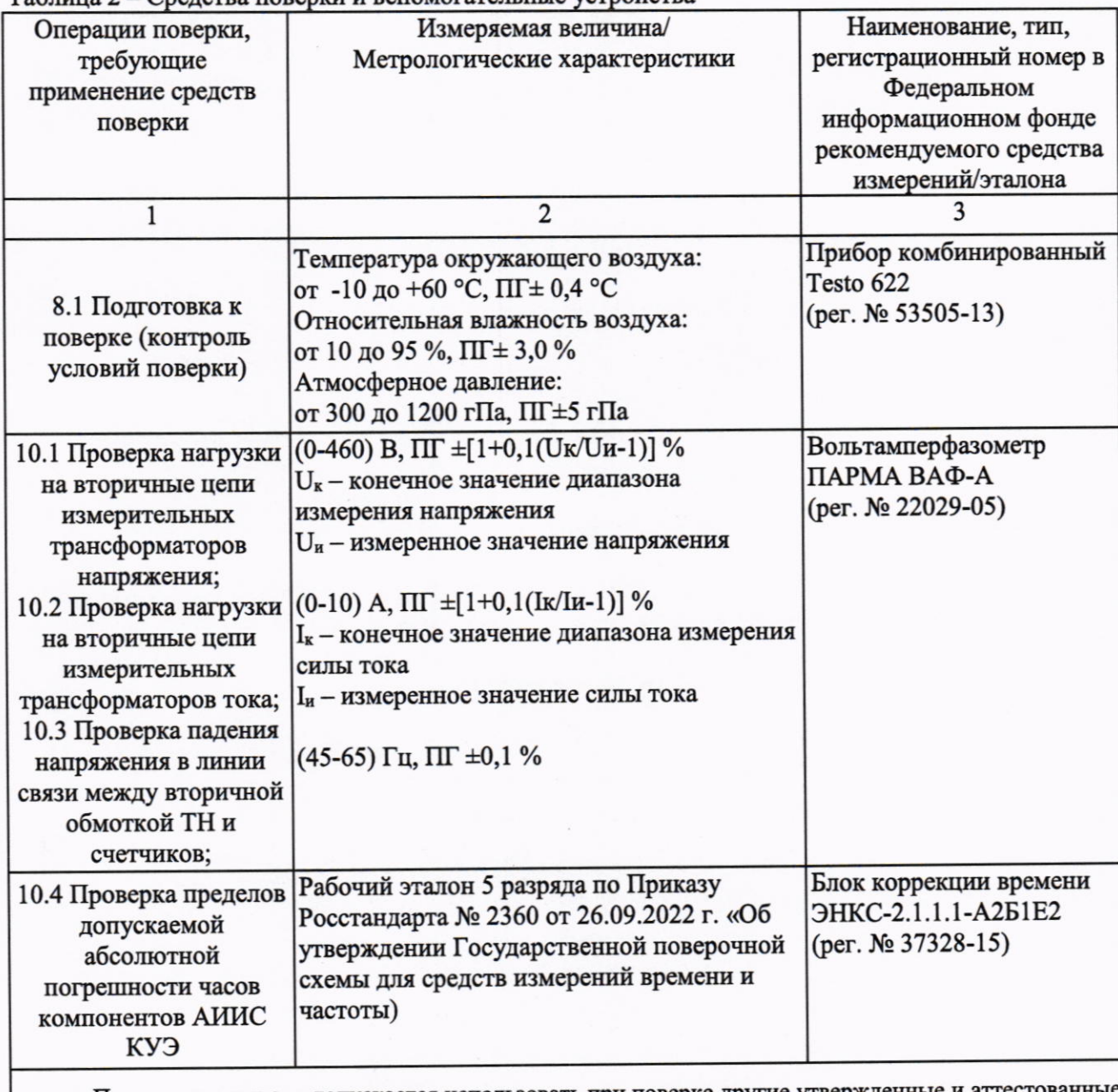

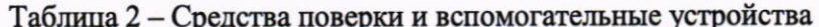

Примечание - допускается использовать при поверке другие утвержденные и аттест эталоны единиц величин, средства измерений утвержденного типа и поверенные, удовлетворяющие метрологическим требованиям, указанным в таблице 2.

#### ТРЕБОВАНИЯ (УСЛОВИЯ) ПО ОБЕСПЕЧЕНИЮ БЕЗОПАСНОСТИ 6 ПРОВЕДЕНИЯ ПОВЕРКИ

6.1 При проведении поверки должны быть соблюдены требования безопасности, установленные ГОСТ 12.2.007.0-75, ГОСТ 12.2.007.3-75, «Правилами технической эксплуатации электрических станций и сетей РФ», «Правилами по охране труда при эксплуатации электроустановок» (утвержденные приказом Министерства труда и социальной защиты РФ от 24.07.2013 г. № 328н), а также требования безопасности на средства поверки, поверяемые трансформаторы и счетчики, изложенные в их руководствах по эксплуатации.

6.2 Эталонные средства измерений, вспомогательные средства поверки и оборудование должны соответствовать требованиям ГОСТ 12.2.003-91, ГОСТ 12.2.007.3-75, ГОСТ 22789-94.

6.3 Все оперативные отключения и включения должны проводиться руководителем работ в соответствии с программой проведения работ, утвержденной в установленном порядке.

### 7 ВНЕШНИЙ ОСМОТР СРЕДСТВА ИЗМЕРЕНИЙ

7.1 Проверяют целостность корпусов и отсутствие видимых повреждений измерительных компонентов, наличие поверительных пломб и клейм.

7.2 Проверяют размещение измерительных компонентов, правильность cxem подключения трансформаторов тока и напряжения к счетчикам электрической энергии; правильность прокладки проводных линий по проектной документации на АИИС КУЭ.

7.3 Проверяют соответствие типов и заводских номеров фактически использованных измерительных компонентов типам и заводским номерам, указанным в формуляре АИИС КУЭ.

При наличии несоответствий по п. 7 дальнейшие операции по поверке ИК прекращаются, АИИС КУЭ бракуется, сведения об отрицательных результатах поверки передаются в Федеральный информационный фонд по обеспечению единства измерений.

### 8 ПОДГОТОВКА К ПОВЕРКЕ И ОПРОБОВАНИЕ СРЕДСТВА ИЗМЕРЕНИЙ

#### 8.1 Подготовка к поверке

8.1.1 Для проведения поверки представляют следующую документацию:

- руководство по эксплуатации АИИС КУЭ;

- паспорт-формуляр на АИИС КУЭ;

- описание типа АИИС КУЭ;

- свидетельства о поверке измерительных компонентов, входящих в ИК, и свидетельство о предыдущей поверке системы (при периодической и внеочередной поверке);

- паспорта-протоколы на ИК;

- рабочие журналы АИИС КУЭ с данными по климатическим и иным условиям эксплуатации за интервал между поверками (только при периодической поверке).

8.1.2 Перед проведением поверки выполняют следующие подготовительные работы:

- проводят технические и организационные мероприятия по обеспечению безопасности поверочных работ в соответствии с действующими правилами и руководствами по эксплуатации применяемого оборудования;

 $\overline{7}$ 

- средства поверки выдерживают в условиях и в течении времени, установленных в их эксплуатационных документах;

- все средства измерений, которые подлежат заземлению, должны быть надежно заземлены, подсоединение зажимов защитного заземления к контуру заземления должно производиться ранее других соединений, а отсоединение - после всех отсоединений.

#### 8.2 Проверка соответствия измерительных компонентов АИИС КУЭ

8.2.1 Проверяют правильность расположения и монтажа измерительных компонентов, правильность схем подключения ТТ и ТН к счетчикам электрической энергии; правильность прокладки проводных линий связи по проектной документации на АИИС КУЭ.

8.2.2 Проверяют соответствие типов, классов точности и заводских номеров фактически использованных измерительных компонентов, а также коэффициентов трансформации измерительных трансформаторов, указанных в описании типа АИИС КУЭ и/или в паспорте-формуляре. При необходимости производят отключение электроустановки.

8.2.3 Проверяют наличие свидетельств о поверке и срок их действия для всех измерительных компонентов: измерительных трансформаторов тока и напряжения, счетчиков электрической энергии, устройств синхронизации времени.

При наличии несоответствий по п. 8.2 дальнейшие операции по поверке ИК прекращаются, АИИС КУЭ бракуется, сведения об отрицательных результатах поверки передаются в Федеральный информационный фонд по обеспечению единства измерений.

#### Проверка счетчиков электрической энергии 8.3

8.3.1 Проверяют наличие и сохранность пломб поверительных и энергосбытовых организаций на счетчике и испытательной коробке. Проверяют наличие документов энергосбытовых организаций, подтверждающих правильность подключения счетчика к цепям тока и напряжения, в частности правильность чередования фаз. При отсутствии таких документов или нарушении (отсутствии) пломб проверяют правильность подключения счетчиков к цепям тока и напряжения (соответствие схем подключения - схемам, приведенным в паспорте на счетчик). Проверяют последовательность чередования фаз с помощью вольтамперфазометра. При проверке последовательности чередования фаз действуют в соответствии с указаниями, изложенными в руководстве по его эксплуатации.

8.3.2 Проверяют работу всех сегментов индикаторов, отсутствие кодов ошибок или предупреждений, прокрутку параметров в заданной последовательности.

8.3.3 Проверяют работоспособность оптического порта счетчика с помощью переносного компьютера. Преобразователь подключают к любому последовательному порту переносного компьютера. Опрашивают счетчик по установленному соединению. Опрос счетчика считается успешным, если получен отчет, содержащий данные, зарегистрированные счетчиком.

8.3.4 Проверяют соответствие индикации даты в счетчике календарной дате (число, месяц, год). Проверку осуществляют визуально или с помощью переносного компьютера через оптопорт.

При наличии несоответствия по п. 8.3 дальнейшие операции по поверке ИК прекращаются, АИИС КУЭ бракуется, сведения об отрицательных результатах поверки

передаются в Федеральный информационный фонд по обеспечению единства измерений.

#### 8.4 Проверка функционирования центральных (cep Bepa) компьютеров АИИС КУЭ

8.4.1 Проводят опрос текущих показаний всех счетчиков электроэнергии.

8.4.2 Проверяют глубину хранения измерительной информации в центральных компьютерах (серверах) АИИС КУЭ.

8.4.3 Проверяют защиту программного обеспечения на центральных компьютерах (серверах) АИИС КУЭ от несанкционированного доступа. Для этого запускают на выполнение программу сбора данных и в поле «пароль» вводят неправильный код. Проверку считают успешной, если при вводе неправильного пароля программа не разрешает продолжать работу.

8.4.4 Проверяют работу аппаратных ключей. Выключают компьютер и снимают аппаратную защиту (отсоединяют ключ от порта компьютера). Включают компьютер, загружают операционную систему и запускают программу. Проверку считают успешной, если получено сообщение об отсутствии «ключа защиты».

При наличии несоответствия по п. 8.4 дальнейшие операции по поверке ИК прекращаются, АИИС КУЭ бракуется, сведения об отрицательных результатах поверки передаются в Федеральный информационный фонд по обеспечению единства измерений.

#### 8.5 Проверка функционирования вспомогательных устройств

8.5.1 Проверка функционирования мультиплексоров (при их наличии)

Проверяют функционирование мультиплексоров с помощью переносного компьютера, подключенного к мультиплексору (группе мультиплексоров) через кабель RS232, и (группа мультиплексоров) считают программы. Мультиплексор специальной работоспособным, если все счетчики, подключенные к данному мультиплексору (группе), были опрошены.

8.5.2 Проверка функционирования модемов (при их наличии)

Проверяют функционирование модемов, используя коммутационные возможности специальных программ. Модемы считаются исправными в составе комплекса, если были установлены коммутируемые соединения и по установленным соединениям успешно прошел опрос всех счетчиков.

Допускается автономная проверка модемов с использованием тестового программного обеспечения.

8.5.3 Проверка функционирования адаптеров интерфейса (при их наличии)

Используя кабель RS232, подключают к адаптерам переносной компьютер с ПО. Проверка считается успешной, если удалось опросить все счетчики, подключенные к данному адаптеру.

При наличии несоответствия по п. 8.5 дальнейшие операции по поверке ИК прекращаются, АИИС КУЭ бракуется, сведения об отрицательных результатах поверки передаются в Федеральный информационный фонд по обеспечению единства измерений.

9

#### 8.6 Проверка отсутствия ошибок информационного обмена

Операция проверки отсутствия ошибок информационного обмена предусматривает экспериментальное подтверждение идентичности числовой измерительной информации в счетчиках электрической энергии (исходная информация), и памяти центрального компьютера.

В момент проверки все технические средства, входящие в проверяемый ИК, должны быть включены.

8.6.1 На центральном компьютере системы распечатывают значения активной и реактивной электрической энергии, зарегистрированные с 30-минутным интервалом за полные предшествующие дню проверки сутки по всем ИК. Проверяют наличие данных, соответствующих каждому 30-минутному интервалу времени. Пропуск данных не допускается за исключением случаев, когда этот пропуск был обусловлен отключением ИК или устраненным отказом какого-либо компонента системы.

8.6.2 На центральном компьютере системы распечатывают журнал событий счетчика и сервера сбора данных (ССД) и отмечают моменты нарушения связи между измерительными компонентами АИИС КУЭ. Проверяют сохранность измерительной информации в памяти ССД АИИС КУЭ на интервалах времени, в течение которых нарушена связь.

8.6.3 На центральном компьютере компьютере системы распечатывают профиль нагрузки за полные сутки, предшествующие дню поверки. Используя переносной компьютер, считывают через оптический порт профиль нагрузки за те же сутки, хранящийся в памяти счетчика. Различие значений активной (реактивной) мощности, хранящийся в памяти счетчика (с учетом коэффициентов трансформации измерительных трансформаторов) и базе ССД не должно превышать одной единицы младшего разряда учтенного значения.

8.6.4 Рекомендуется вместе с проверкой по п. 8.6.3 сличать показания счетчика по активной и реактивной электрической энергии строго в конце получаса (часа) и сравнивать с данными зарегистрированными в ССД АИИС КУЭ для того же момента времени. Для этого визуально или с помощью переносного компьютера через оптический порт считывают показания счетчика по активно и реактивной электрической энергии и сравнивают эти данные (с учетом коэффициентов трансформации измерительных трансформаторов), с показаниями, зарегистрированными на ССД системы. Расхождения не должны превышать две единицы младшего разряда.

При наличии несоответствия по п. 8.6 дальнейшие операции по поверке ИК прекращаются, АИИС КУЭ бракуется, сведения об отрицательных результатах поверки передаются в Федеральный информационный фонд по обеспечению единства измерений.

### 9 ПРОВЕРКА ПРОГРАММНОГО ОБЕСПЕЧЕНИЯ

9.1 Проверка выполняется в соответствии с требованиями ГОСТ Р 8.654-2015 «ГСИ. Требования к программному обеспечению средств измерений. Основные положения».

Операции проверки идентификационных данных программного обеспечения (далее -ПО) предусматривают экспериментальное подтверждение идентичности идентификационных данных ПО заявленным.

9.2 Проверка идентификационного наименования и номера версии ПО.

10

Проверяют информацию, запустив менеджер программ из подменю «Автозагрузка» меню «Пуск» или с помощью ярлыка «Менеджер программ», расположенного на рабочем столе Windows, найдя ярлык ПО и запустив его, в строке «О программе». Убедиться, что идентификационное наименование и номер версии ПО соответствуют заявленным.

9.3 Проверка цифрового идентификатора ПО.

На выделенных модулях ПО проверить Цифровые идентификаторы. Алгоритм вычисления идентификатора - MD5.

Проверка Цифрового идентификатора программного обеспечения происходит на ИВК (сервере), где установлено ПО. Для чего нужно запустить менеджер файлов, позволяющих производить хэширование файлов. В менеджере файлов необходимо открыть каталог и выделить необходимые файлы. Далее в закладке Файл Главного меню выбрать команду -Посчитать хэш. Получившиеся файлы в количестве, соответствующем выделенным файлам, содержат код MD5 в текстовом формате. Наименование файла MD5 строго соответствует наименованию файла, для которого производилось хэширование.

Сведения об идентификационных данных (признаках) ПО СИ и методах его идентификации должны соответствовать приведенным в таблице 3.

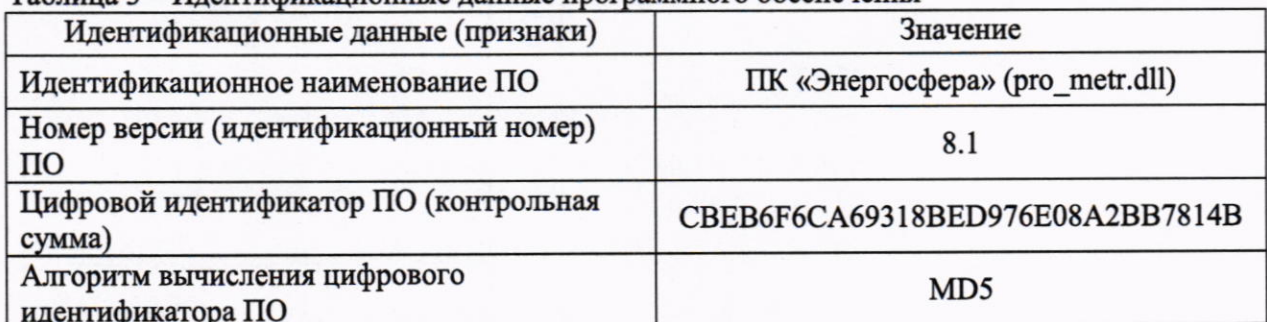

#### Таблина 3 – Илентификанионные ланные программного обеспечения

#### **МЕТРОЛОГИЧЕСКИХ ХАРАКТЕРИСТИК** И 10 **ОПРЕДЕЛЕНИЕ ИЗМЕРЕНИЙ СРЕДСТВА СООТВЕТСТВИЯ ПОДТВЕРЖДЕНИЕ** МЕТРОЛОГИЧЕСКИМ ТРЕБОВАНИЯМ

Метрологические характеристики ИК АИИС КУЭ определяются метрологическими характеристиками измерительных компонентов, входящих в состав ИК АИИС КУЭ. Метрологические характеристики входящих в состав ИК АИИС КУЭ измерительных компонентов подтверждаются при проведении поверки указанных средств измерений по методикам поверки, установленным при утверждении их типа.

10.1 Проверка нагрузки на вторичные цепи измерительных трансформаторов напряжения

10.1.1 Проверяют наличие и сохранность пломб поверительных и энергосбытовых организаций на клеммных соединениях, имеющихся на линии связи ТН со счетчиком.

10.1.2 Проверяют наличие данных измерений мощности нагрузки вторичных цепей ТН по МИ 3195-2018 «ГСИ. Методика измерений мощности нагрузки измерительных трансформаторов напряжения в условиях эксплуатации» с оформлением паспортовпротоколов по форме Приложения 11.3 AO «АТС». Ревизия ИК, а также утверждение паспортов-протоколов должны быть проведены в течение истекающего интервала между

поверками (для первичной поверки - не более 1 года до момента ее проведения).

При наличии несоответствия по п. 10.1 дальнейшие операции по поверке ИК прекращаются, АИИС КУЭ бракуется, сведения об отрицательных результатах поверки передаются в Федеральный информационный фонд по обеспечению единства измерений.

10.2 Проверка нагрузки на вторичные цепи измерительных трансформаторов тока

10.2.1 Проверяют наличие и сохранность пломб поверительных и энергосбытовых организаций на клеммных соединениях, имеющихся на линии связи TT со счетчиком.

10.2.2 Проверяют наличие данных измерений мощности нагрузки вторичных цепей ТТ по МИ 3196-2018 «ГСИ. Методика измерений мощности нагрузки измерительных трансформаторов тока в условиях эксплуатации» с оформлением паспортов-протоколов по форме Приложения 11.3 AO «АТС». Ревизия ИК, а также утверждение паспортов-протоколов должны быть проведены в течение истекающего интервала между поверками (для первичной поверки – не более 1 года до момента ее проведения).

При наличии несоответствия по п. 10.2 дальнейшие операции по поверке ИК прекращаются, АИИС КУЭ бракуется, сведения об отрицательных результатах поверки передаются в Федеральный информационный фонд по обеспечению единства измерений.

10.3 Проверка падения напряжения в линии связи между вторичной обмоткой ТН и счетчиков

10.3.1 Проверяют наличие данных измерений падения напряжения Uл в проводной линии связи для каждой фазы по утвержденному документу МИ 3598-2018 «ГСИ. Методика измерений потерь напряжения в линиях соединения счетчика с трансформатором напряжения в условиях эксплуатации» с оформлением паспортов-протоколов по форме Приложения 11.3 АО «АТС». Ревизия ИК, а также утверждение паспортов-протоколов должны быть проведены в течение истекающего интервала между поверками (для первичной поверки - не более 1 года до момента ее проведения). Падение напряжения не должно превышать 0,25 % от номинального значения на вторичной обмотке ТН.

При наличии несоответствия по п. 10.3 дальнейшие операции по поверке ИК прекращаются, АИИС КУЭ бракуется, сведения об отрицательных результатах поверки передаются в Федеральный информационный фонд по обеспечению единства измерений.

10.4 Проверка пределов допускаемой абсолютной погрешности часов компонентов АИИС КУЭ

10.4.1 Включают блок коррекции времени ЭНКС-2 согласно руководству по эксплуатации. Убедившись в наличии связи со спутником ГЛОНАСС, сверяют показания часов блока коррекции времени, отображаемые на дисплее, с показаниями часов ССД, получающего сигналы точного времени от УСВ.

измерений рекомендуется одновременно синхронизированных Для снятия фотографировать дисплеи поверяемого и поверяющего оборудования.

10.4.2 Включают блок коррекции времени ЭНКС-2 согласно п. 10.4.1, и сверяют показания часов блока коррекции времени, отображаемые на дисплее, с показаниями часов счетчиков, получающие сигналы точного времени от ССД.

При невозможности считать показания часов с дисплея счетчика, подключают

12

оптический порт к инфракрасному порту счетчика и порту USB переносного компьютера, запускают на переносном компьютере ПО для работы со счетчиком, далее считывают показания текущего времени счетчика.

синхронизированных измерений рекомендуется одновременно Лля снятия фотографировать дисплеи поверяемого и поверяющего оборудования.

10.4.3 Проверяют правильность работы системы коррекции времени. Распечатывают журнал событий счетчиков и ССД, выделив события, соответствующие сличению часов корректируемого и корректирующего компонента. Проверяют расхождение времени часов: счетчик - ССД, ССД - УСВ в момент, предшествующий коррекции.

10.4.4 Расхождение показаний часов ССД и часов счетчиков с сигналами точного времени не должны превышать пределов допускаемой абсолютной погрешности СОЕВ, указанных в описании типа АИИС КУЭ и должны находиться в пределах ±5 с.

Расхождения времени часов по журналам событий: счетчик - ССД, ССД - счетчик, в моменты предшествующие коррекции не должны превышать значений, указанных в описании типа.

10.5 Определение границ интервала погрешности измерительных каналов АИИС КУЭ

Расчетным методом проверяют правильность значений характеристик погрешности ИК АИИС КУЭ, указанных в описании типа АИИС КУЭ.

10.5.1 Границы интервала основной погрешности ИК электроэнергии рассчитывают для вероятности Р=0,95 для нормальных условий.

В качестве нормальных условий используют данные, предусмотренные технической документацией на АИИС КУЭ ООО «Аллегро».

10.5.2 Границы интервала основной относительной погрешности ИК активной электроэнергии вычисляют по формуле (1):

$$
\delta_{HK0A} = \pm 1, 1 \sqrt{\delta_{TT}^2 + \delta_{TH}^2 + \delta_{\theta_A}^2 + \delta_{\alpha}^2 + \delta_{oc}^2},
$$
\n(1)

 $\delta$ икол - границы интервала основной относительной погрешности ИК активной где электроэнергии в % для вероятности 0,95;

 $\delta_{TT}$  - предел допускаемой относительной погрешности по амплитуде трансформатора тока (ТТ) в %;

 $\delta_{\text{TH}}$  - предел допускаемой относительной погрешности по амплитуде трансформатора напряжения (TH) в %;

 $\delta_{\theta_{4}}$ - границы интервала относительной погрешности измерения активной электроэнергии обусловленной угловыми погрешностями измерительных трансформаторов в  $\frac{9}{6}$ ;

 $\delta_{\mu}$  - предел допускаемой относительной погрешности, обусловленной потерями напряжения в линии связи между ТН и счетчиком в %;

 $\delta_{oc}$ предел допускаемой основной относительной погрешности счетчика электроэнергии в %.

Границы интервала суммарной абсолютной угловой погрешности  $\theta$  в минутах и границы интервала относительной погрешности  $\delta_{\theta_A}$  в % определяются по формулам:

$$
\theta = \sqrt{\theta_I^2 + \theta_U^2} \tag{2}
$$

$$
\delta_{\theta_A} = 0.029 \cdot \theta \cdot tg\varphi,\tag{3}
$$

 $\theta_I$  и  $\theta_U$  - пределы допускаемых угловых погрешностей ТТ и ТН в минутах, гле соответственно;

 $\varphi$  - угол сдвига между векторами первичных тока и напряжения в градусах.

10.5.3 Границы интервала погрешности ИК в рабочих условиях эксплуатации рассчитывают для вероятности 0,95. В качестве рабочих условий используют данные, предусмотренные технической документацией на АИИС КУЭ ООО «Аллегро».

10.5.4 Границы интервала относительной погрешности ИК активной электроэнергии в рабочих условиях вычисляют по формуле (4):

$$
\delta_{HK_{P}A} = \pm 1,1 \sqrt{\delta_{TT}^{2} + \delta_{TH}^{2} + \delta_{\theta_{A}}^{2} + \delta_{A}^{2} + \delta_{oc}^{2} + \sum_{i=1}^{m} \delta_{\delta_{on_{i}}}}
$$
(4)

 $\delta$ <sub>HK<sub>P</sub>A</sup> - границы интервала относительной погрешности ИК активной</sub> гле электроэнергии в % для вероятности 0,95;

 $\delta_{\pi}$ ,  $\delta_{\pi}$ ,  $\delta_{\theta_4}$ ,  $\delta_{\alpha}$ ,  $\delta_{\infty}$  - те же величины, что и в формуле (1);

 $\delta_{\delta_{\text{on}_i}}$  - предел относительной допускаемой дополнительной погрешности счетчика электроэнергии в рабочих условиях от і - ой влияющей величины;

m - общее число влияющих величин.

10.5.5 Границы интервала основной относительной погрешности ИК реактивной электроэнергии вычисляют по формуле (5):

$$
\delta_{HK0P} = \pm 1,1 \sqrt{\delta_{TT}^2 + \delta_{TH}^2 + \delta_{\theta_P}^2 + \delta_{\alpha}^2 + \delta_{oc}^2},\tag{5}
$$

 $\delta_{\rm\scriptscriptstyle HK0P}$ - границы интервала основной относительной погрешности ИК гле реактивной электроэнергии в % для вероятности 0,95;

 $\delta_{\theta_p}$ - границы интервала относительной погрешности измерения реактивной электроэнергии обусловленной угловыми погрешностями измерительных трансформаторов в  $\frac{0}{6}$ .

Границы интервала относительной погрешности $\delta_{\theta_{P}}$ в % определяются по формулам:

$$
\delta_{\theta_{\lambda}} = 0.029 \cdot \theta \cdot ctg\varphi, \tag{6}
$$

где остальные величины в формулах (5) и (6) те же, что в формулах (1) и (3).

10.5.6 Границы интервала относительной погрешности ИК реактивной электроэнергии в рабочих условиях вычисляют по формуле (7):

$$
\delta_{HK_{P}P} = \pm 1,1 \sqrt{\delta_{TT}^{2} + \delta_{TH}^{2} + \delta_{\theta_{P}}^{2} + \delta_{\pi}^{2} + \delta_{oc}^{2} + \sum_{i=1}^{m} \delta_{\delta_{on_{i}}}} \tag{7}
$$

где все величины те же, что в формулах (1), (3), (4) и (6).

Примечание - формулы (1), (4), (5) и (7) даны для случая, когда отклонение внешних

влияющих величин от нормальных значений вызывает дополнительные погрешности только у счетчика электроэнергии, а составляющими погрешности измерения электроэнергии обусловленными погрешностью задания интервала времени интегрирования электрической мощности, погрешностью передачи информации по ГОСТ 4.199-85, погрешностью обработки данных можно пренебречь.

10.5.7 Результаты расчетов по формулам (1), (4), (5) и (7) не должны превышать значений характеристик погрешностей ИК АИИС КУЭ, указанных в описании типа.

10.6 При положительных результатах проверок по пунктам разделов 7-10 МП АИИС КУЭ в составе ИК, прошедших поверку, признается пригодным к применению (подтверждено соответствие АИИС КУЭ метрологическим требованиям).

При отрицательных результатах проверок по пунктам разделов 7-10 МП АИИС КУЭ в составе ИК, не прошедших поверку, признается непригодной к применению (не подтверждено соответствие АИИС КУЭ метрологическим требованиям).

#### 11 ОФОРМЛЕНИЕ РЕЗУЛЬТАТОВ ПОВЕРКИ

11.1 Результаты поверки оформляются в соответствии с Приказом Минпромторга № 2510 от 31.07.2020 г.

11.2 Сведения о результатах поверки передаются в Федеральный информационный фонд по обеспечению единства измерений в соответствии с Приказом Минпромторга № 2906 от 28.08.2020 г.

11.3 При положительных результатах поверки, по заявлению владельца средства измерений или лица, предъявившего его на поверку, на средство измерений выдается свидетельство о поверке, и (или) в формуляр (паспорт) средства измерений вносится запись о проведенной поверке, заверяемая подписью поверителя и знаком поверки, с указанием даты поверки. Конструкция АИИС КУЭ не предусматривает возможность пломбировки, а также нанесения на нее знака поверки.

11.4 При отрицательных результатах поверки, средство измерений признают не пригодным к применению, и, по заявлению владельца средства измерений или лица, предъявившего его на поверку, выписывается извещение о непригодности с указанием причин.

11.5 Результаты поверки предусматривают оформление поверителем протоколов для положительных результатов поверки, когда средство измерений подтверждает соответствие метрологическим требованиям, и для отрицательных результатов поверки, когда средство измерений по результатам поверки не подтверждает их.